## МИНИСТЕРСТВО СЕЛЬСКОГО ХОЗЯЙСТВА РОССИЙСКОЙ ФЕДЕРАЦИИ

Федеральное государственное бюджетное образовательное учреждение высшего образования «Брянский государственный аграрный университет»

> **УТВЕРЖДАЮ** Проректор по учебной работе и нафровизации А.В. Кубышкина «11» мая 2022 г.

информатики, информационных систем и технологий

Программно-технические средства информатизации

Офисные приложения (Наименование дисциплины)

#### РАБОЧАЯ ПРОГРАММА ДИСЦИПЛИНЫ

Закреплена за кафедрой

Направление подготовки

Направленность (профиль)

Квалификация

Бакалавр

Форма обучения

Общая трудоемкость

09.03.03 Прикладная информатика

очная, заочная

 $33.0.$ 

Брянская область 2022

Программу составил(и):

к.с.-х.н., доцент Милютина Е.М.

Рецензент(ы):

к.э.н., доцент Ульянова Н.Д.

Рабочая программа дисциплины «Офисные приложения» разработана в соответствии с ФГОС ВО - бакалавриат по направлению подготовки 09.03.03 Прикладная информатика, утверждённого приказом Министерства образования и науки РФ от 19 сентября 2017 г., No922.

 $\approx 1$ 

составлена на основании учебных планов 2022 года набора:

направление подготовки 09.03.03 Прикладная информатика направленность (профиль) Программно-технические средства информатизации

утвержденного учёным советом вуза от «11» мая 2022г. протокол №10

Рабочая программа одобрена на заседании кафедры информатики, информационных систем и технологий

Протокол от «11» мая 2022г. №10

Зав. кафедрой, к.э.н., доцент Ульянова Н.Д.

 $(nodnucb)$ 

#### **1. ЦЕЛИ ОСВОЕНИЯ ДИСЦИПЛИНЫ**

1.1. Цель дисциплины - формирование у обучающихся базовой системы знаний в области офисных приложений, выработка навыков применения типовых методов для обработки информации и анализа полученных данных.

## **2. МЕСТО ДИСЦИПЛИНЫ В СТРУКТУРЕ ОПОП**

Блок ОПОП ВО: Б1.В.1.13

2.1 Требования к предварительной подготовке обучающегося:

Содержание дисциплины базируется на знаниях, умениях, навыках, сформированных в ходе изучения математики и информатики в школьном курсе.

2.2 Дисциплины и практики, для которых освоение данной дисциплины (модуля) необходимо как предшествующее:

Знания, полученные при изучении дисциплины, необходимы при освоении дисциплин, изучающих информационные системы и технологии различных предметных областей.

#### **3. ПЕРЕЧЕНЬ ПЛАНИРУЕМЫХ РЕЗУЛЬТАТОВ ОБУЧЕНИЯ ПО ДИСЦИПЛИНЕ (МОДУЛЮ), СООТНЕСЕННЫХ С ИНДИКАТОРАМИ ДО-СТИЖЕНИЯ КОМПЕТЕНЦИЙ**

Достижения планируемых результатов обучения, соотнесенных с общими целями и задачами ОПОП, является целью освоения дисциплины.

В результате изучения дисциплины обучающийся должен усвоить трудовые функции в соответствии с профессиональным стандартом «Специалист по информационным системам» (утвержден приказом Министерства труда и социальной защиты РФ от России от 18 ноября 2014 года № 895н).

Обобщенная трудовая функция – Выполнение работ и управление работами по созданию (модификации) и сопровождению ИС, автоматизирующих задачи организационного управления и бизнес-процессы (код C/6).

Трудовая функция - Оптимизация работы ИС (Код - C/26.6).

Трудовые действия:

- Количественное определение существующих параметров работы ИС.

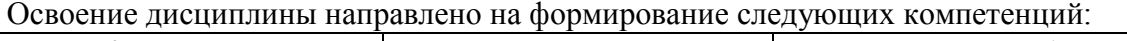

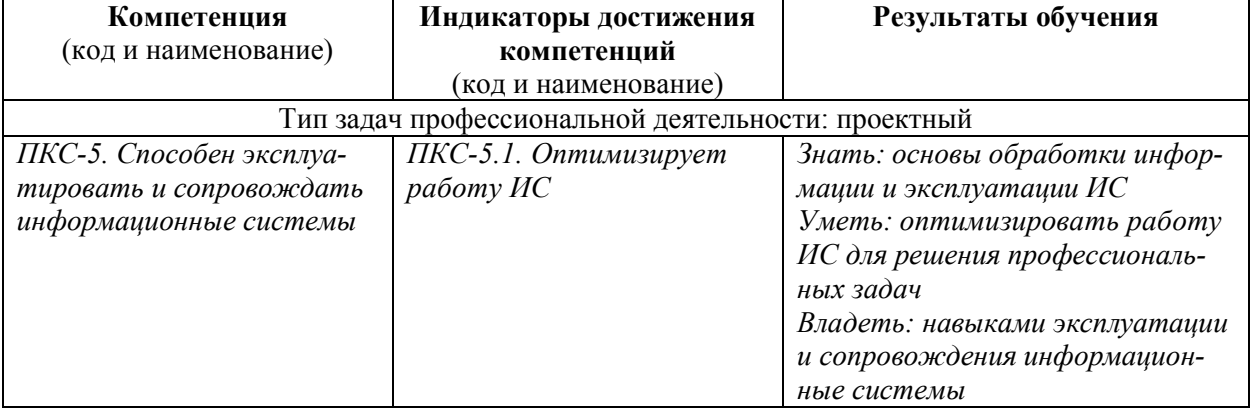

**Этапы формирования компетенций в процессе освоения образовательной программы**: в соответствии с учебным планом и планируемыми результатами освоения ОПОП.

#### **4. РАСПРЕДЕЛЕНИЕ ЧАСОВ ДИСЦИПЛИНЫ ПО СЕМЕСТРАМ (очная форма)**

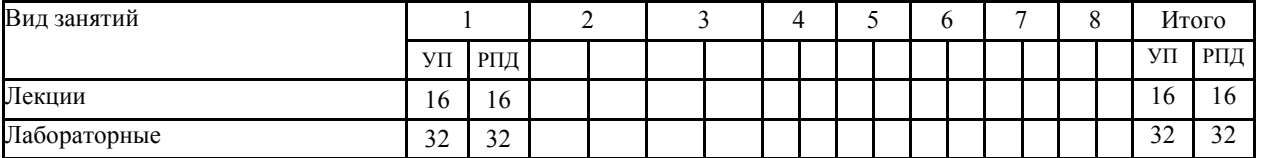

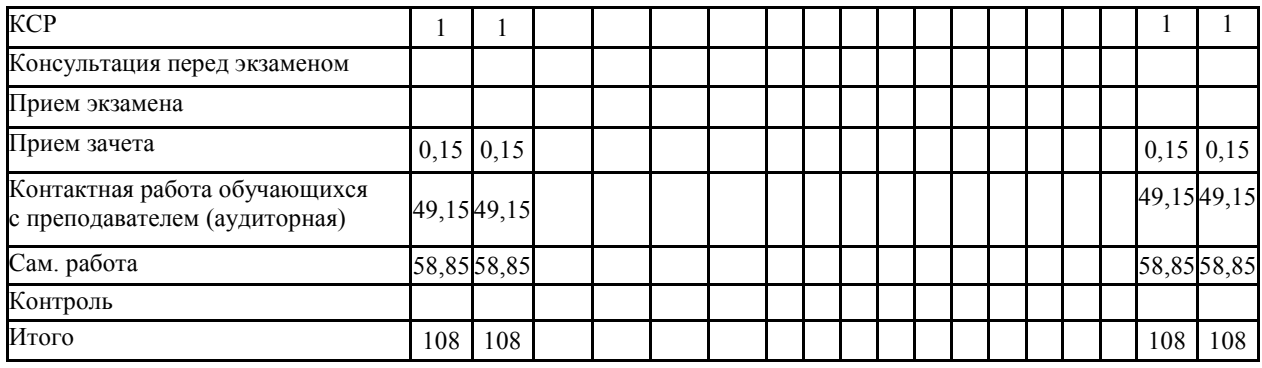

## **4. РАСПРЕДЕЛЕНИЕ ЧАСОВ ДИСЦИПЛИНЫ ПО КУРСАМ (заочная форма)**

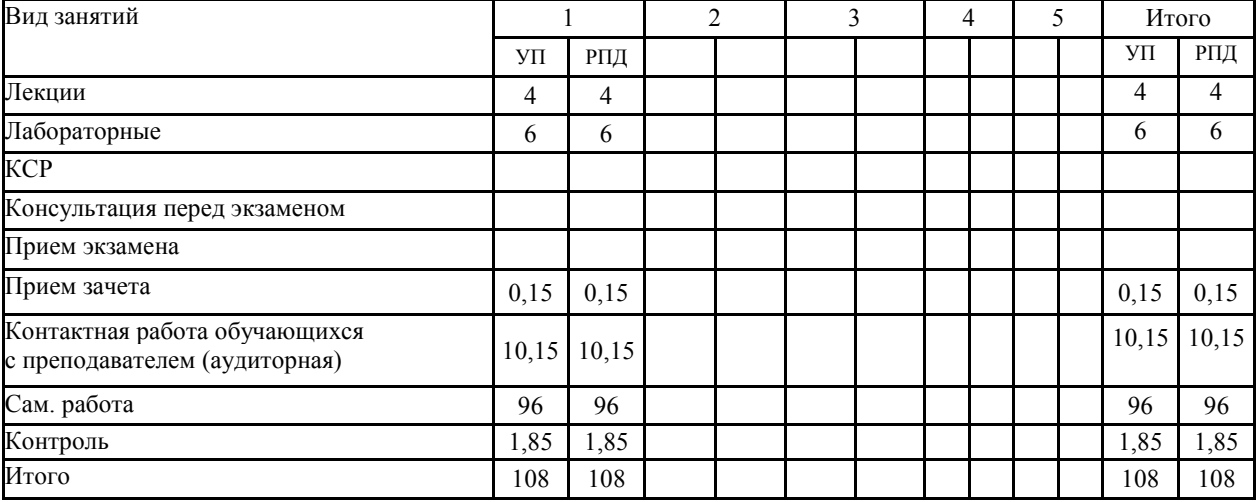

# **СТРУКТУРА И СОДЕРЖАНИЕ ДИСЦИПЛИНЫ (МОДУЛЯ) (очная форма)**

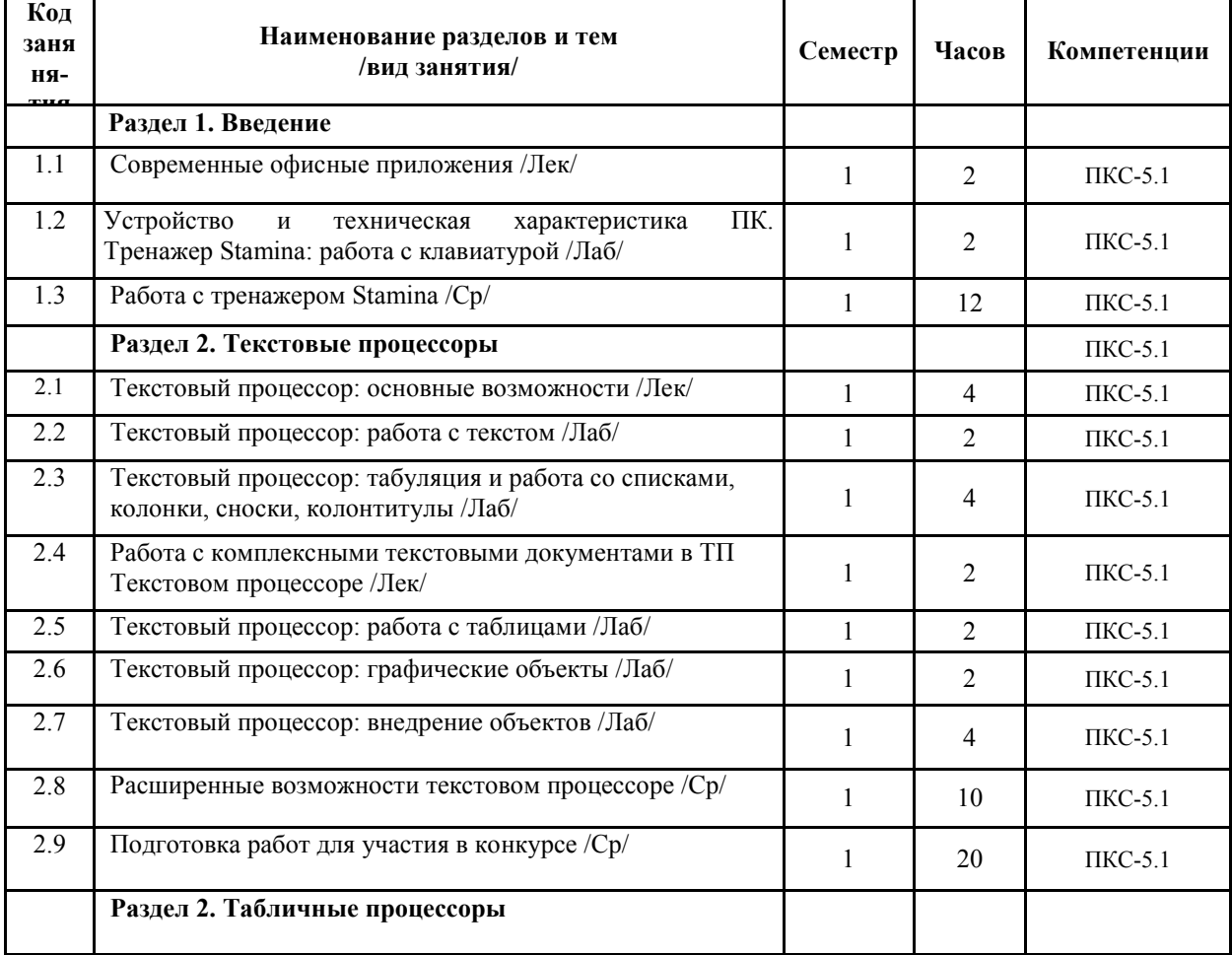

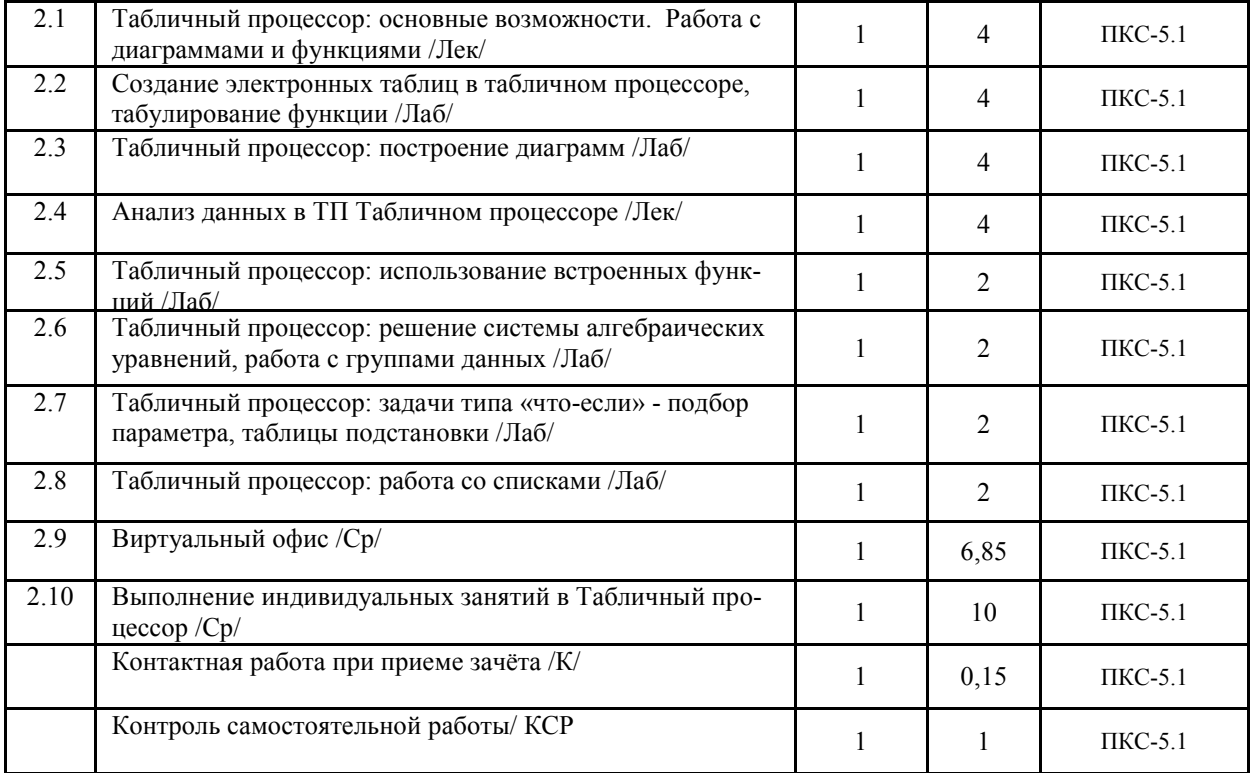

# **СТРУКТУРА И СОДЕРЖАНИЕ ДИСЦИПЛИНЫ (МОДУЛЯ) (заочная форма)**

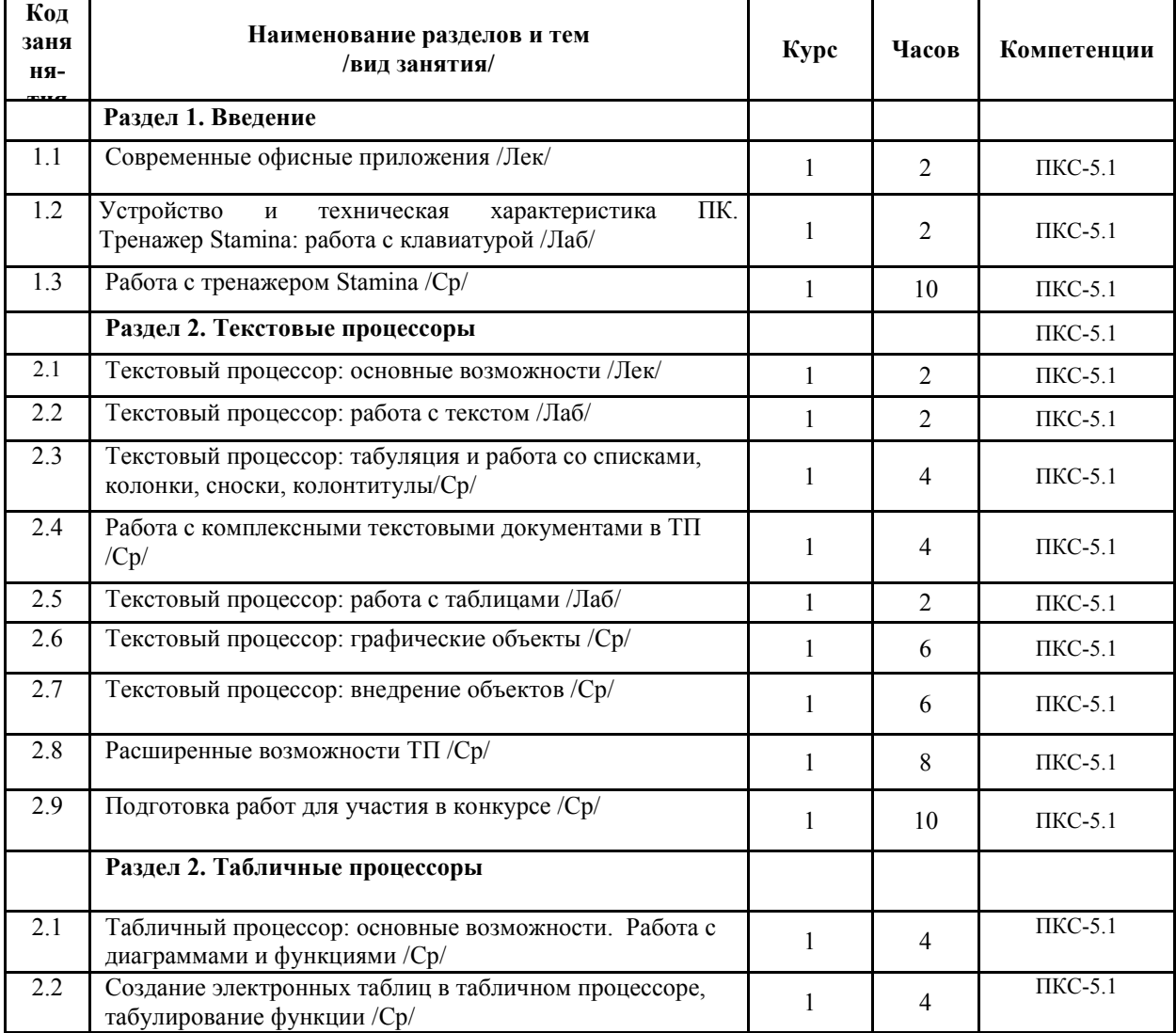

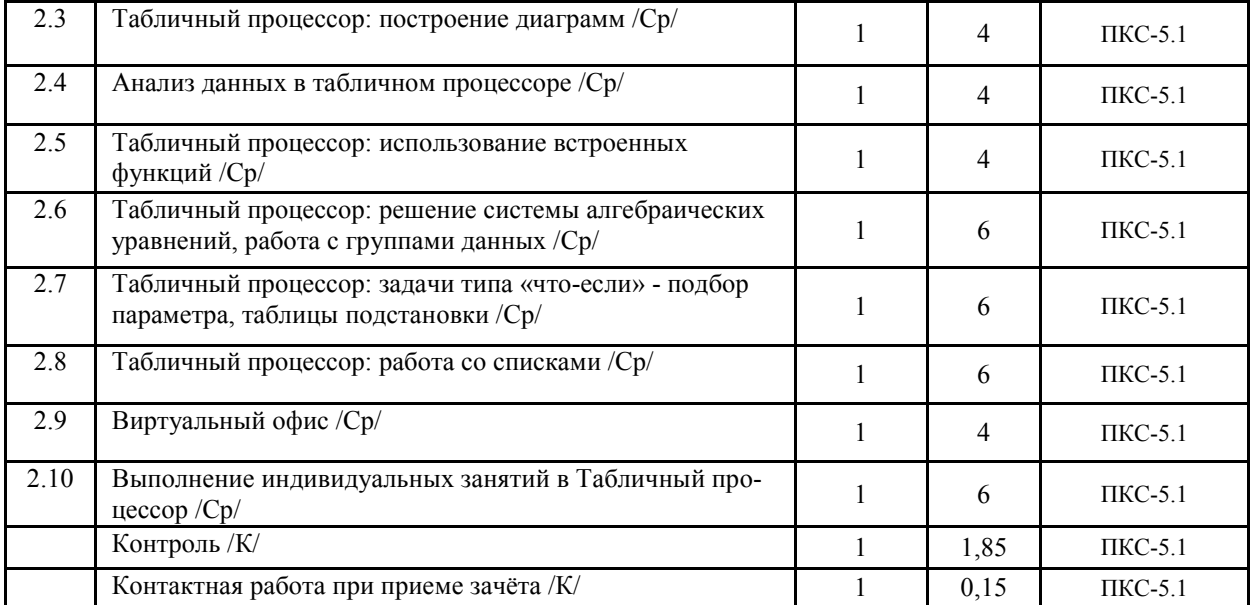

Реализация программы предполагает использование традиционной, активной и интерактивной форм обучения на лекционных и лабораторных занятиях.

#### **5. ФОНД ОЦЕНОЧНЫХ СРЕДСТВ**

#### **Приложение №1**

# **6. УЧЕБНО-МЕТОДИЧЕСКОЕ И ИНФОРМАЦИОННОЕ ОБЕСПЕЧЕНИЕ ДИС-ЦИПЛИНЫ (МОДУЛЯ)**

# **6.1. Рекомендуемая литература**

**6.1. 1. Основная литература** 

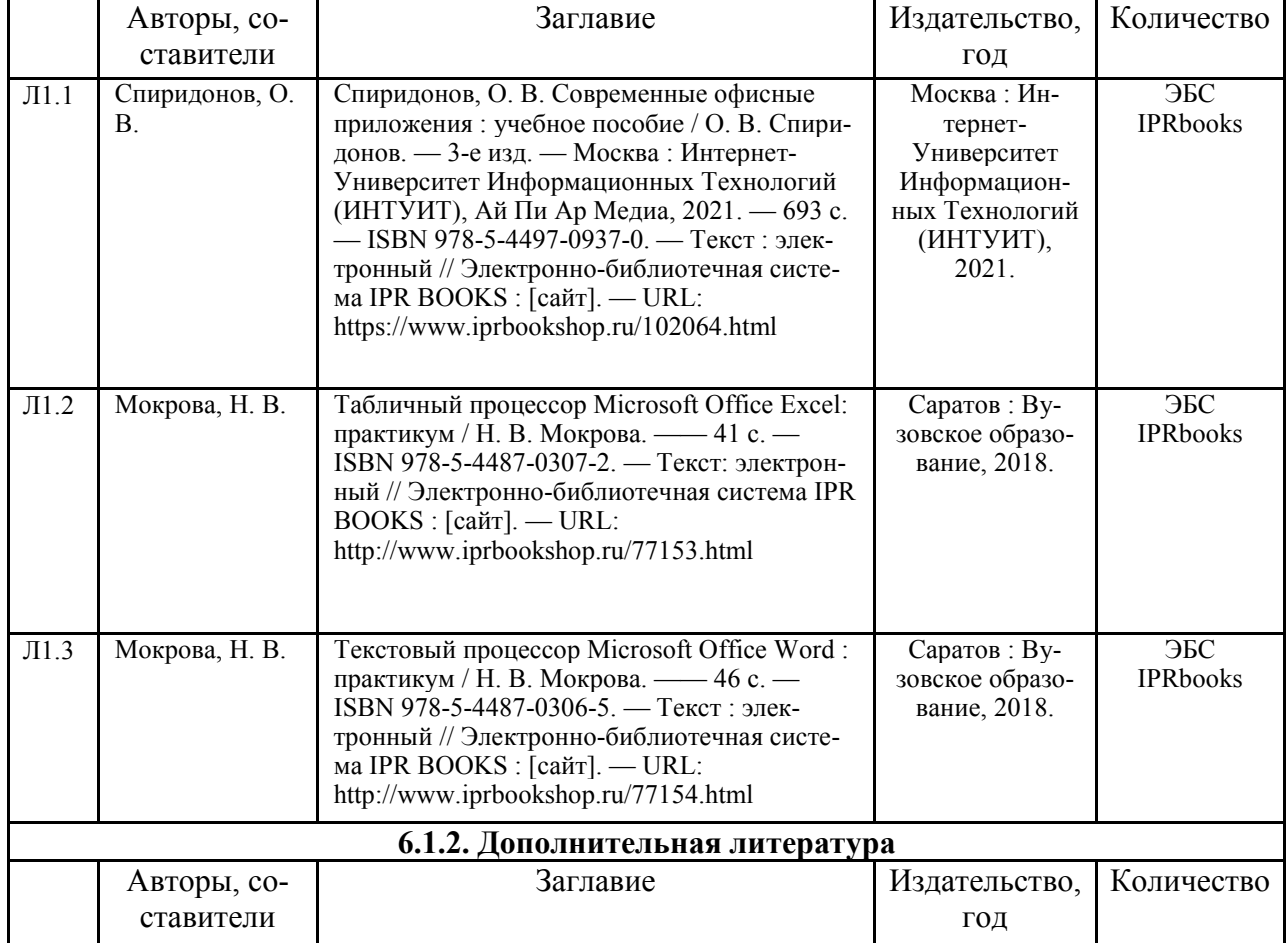

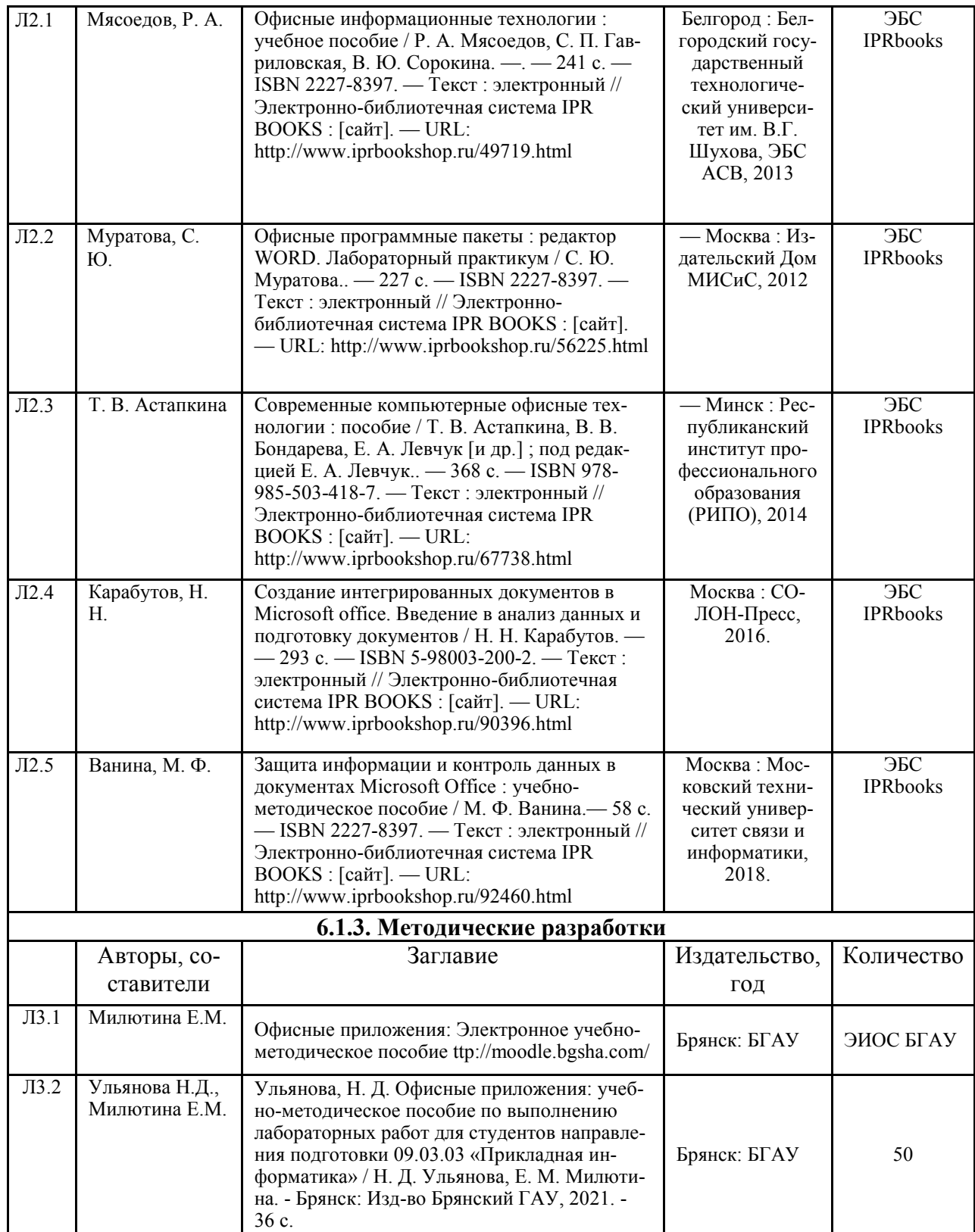

#### **6.2. Перечень профессиональных баз данных и информационных справочных систем**

1. Компьютерная информационно-правовая система «КонсультантПлюс»

2. Профессиональная справочная система «Техэксперт»

3. Официальный интернет-портал базы данных правовой информации http://pravo.gov.ru/

4. Портал Федеральных государственных образовательных стандартов высшего образования http://fgosvo.ru/

5. Портал "Информационно-коммуникационные технологии в образовании" http://www.ict.edu.ru/

6. Web of Science Core Collection политематическая реферативно-библиографическая и наукометрическая (библиометрическая) база данных http://www.webofscience.com 7. Полнотекстовый архив «Национальный Электронно-Информационный Консорциум»

(НЭИКОН) https://neicon.ru/

8. Базы данных издательства Springer https://link.springer.com/

#### **6.3. Перечень программного обеспечения**

- 1. Операционная система Microsoft Windows XP Professional Russian
- 2. Операционная система Microsoft Windows 7 Professional Russian
- 3. Операционная система Microsoft Windows 10 Professional Russian
- 4. Офисное программное обеспечение Microsoft Office 2010 Standart
- 5. Офисное программное обеспечение Microsoft Office 2013 Standart
- 6. Офисное программное обеспечение Microsoft Office 2016 Standart
- 7. Офисное программное обеспечение OpenOffice
- 8. Офисное программное обеспечение LibreOffice
- 9. Программа для распознавания текста ABBYY Fine Reader 11
- 10. Программа для просмотра PDF Foxit Reader
- 11. Интернет-браузеры

## **7. МАТЕРИАЛЬНО-ТЕХНИЧЕСКОЕ ОБЕСПЕЧЕНИЕ ДИСЦИПЛИНЫ**

*Учебная аудитория для проведения учебных занятий лекционного типа, занятий семинарского типа, курсового проектирования (выполнения курсовых работ), групповых и индивидуальных консультаций, текущего контроля и промежуточной аттестации – 3-404* 

*Основное оборудование и технические средства обучения:* 

*Специализированная мебель на 30 посадочных мест, доска настенная, рабочее место преподавателя.* 

*28 компьютеров с выходом в локальную сеть и Интернет, электронным учебно-методическим материалам, библиотечному электронному каталогу, ЭБС, к электронной информационно-образовательной среде,* 

*киоск информационный сенсорный, мультимедийный проектор, экран.* 

*Учебно-наглядные пособия:* 

*Информационно-тематический стенд* 

*Лицензионное программное обеспечение:* 

*ОС Windows 10 (Контракт №52 01.08.2019 с Экстрим Комп). Срок действия лицензии – бессрочно.* 

*Лицензионное программное обеспечение отечественного производства:* 

*Microsoft Office ProPlus 2019(Гос. контракт №8 от 16.04.2021 с ООО «+Альянс»). Срок действия лицензии – бессрочно.* 

*Консультант Плюс (справочно-правовая система) (Гос. контракт №41 от 30.03.2018 с ООО Альянс. Срок действия лицензии – бессрочно.* 

*Свободно распространяемое программное обеспечение:* 

*LibreOffice (свободно распространяемое ПО).* 

*Яндекс.Браузер (свободно распространяемое ПО).* 

*Учебная аудитория для проведения учебных занятий лекционного типа – 3-311* 

#### *Основное оборудование и технические средства обучения:*

*Специализированная мебель на 32 посадочных места, доска настенная, кафедра, рабочее место преподавателя.* 

*1 компьютер с выходом в локальную сеть и Интернет, электронным учебно-методическим материалам, библиотечному электронному каталогу, ЭБС, к электронной информационно-образовательной среде, интерактивный комплекс ACTIVboard +, средства звуковоспроизведения.* 

*Учебно-наглядные пособия:* 

*Информационно-тематический стенд* 

*Лицензионное программное обеспечение:* 

*ОС Windows 10 (Контракт №52 01.08.2019 с Экстрим Комп). Срок действия лицензии – бессрочно.* 

*Microsoft Office Standard 2010 (Договор 14-0512 от 25.05.2012 с ООО Сити-Комп Групп). Срок действия лицензии – бессрочно.* 

*Лицензионное программное обеспечение отечественного производства:* 

*1C:Предприятие 8 (Лицензионный договор №21-03-26/01 от 26.03.2021 с ООО Верное решение). Срок действия лицензии – бессрочно.* 

*Консультант Плюс (справочно-правовая система) (Гос. контракт №41 от 30.03.2018 с ООО Альянс. Срок действия лицензии – бессрочно.* 

*Свободно распространяемое программное обеспечение:* 

*Яндекс.Браузер (свободно распространяемое ПО).* 

*Учебная аудитория для проведения учебных занятий семинарского типа, курсового проектирования (выполнения курсовых работ), групповых и индивидуальных консультаций, текущего контроля и промежуточной аттестации – 302* 

#### *Основное оборудование и технические средства обучения:*

*Специализированная мебель на 26 посадочных мест, доска настенная, рабочее место преподавателя.* 

*8 компьютеров с выходом в локальную сеть и Интернет, электронным учебно-методическим материалам, библиотечному электронному каталогу, ЭБС, к электронной информационно-образовательной среде.* 

*Учебно-наглядные пособия:* 

*Информационно-тематический стенд* 

*Лицензионное программное обеспечение:* 

*ОС Windows 10 (Контракт №112 от 30.07.2015). Срок действия лицензии – бессрочно.* 

*Microsoft Office Standard 2010 (Договор 14-0512 от 25.05.2012 с ООО Сити-Комп Групп). Срок действия лицензии – бессрочно.* 

*Microsoft Visio 2010 (Гос. контракт №8 от 16.04.2021 с ООО «+Альянс»). Срок действия лицензии – бессрочно.* 

*Microsoft Visual Studio 2010 (Гос. контракт №8 от 16.04.2021 с ООО «+Альянс»). Срок действия лицензии – бессрочно.* 

*ArcGIS 10.2 (Договор 28/1/3 от 28.10.2013 с ООО ЭСРИ СНГ). Срок действия лицензии – бессрочно.* 

*Лицензионное программное обеспечение отечественного производства:* 

*КОМПАС-3D (Сублицензионный договор №МЦ-19-00205 от 07.05.2019 с АСКОН-ЦР). Срок действия лицензии – бессрочно.* 

*CREDO III (Договор 485/12 от 05.09.2012 с ООО Кредо-Диалог). Срок действия лицензии – бессрочно.* 

*Наш Сад 10 (Контракт №CCG\_БР-542 от 04.10.2017 с ООО Сити-Комп Групп). Срок действия лицензии – бессрочно.* 

*Консультант Плюс (справочно-правовая система) (Гос. контракт №41 от 30.03.2018 с ООО Альянс). Срок действия лицензии – бессрочно.* 

*Свободно распространяемое программное обеспечение:* 

*STADIA 8 Учебная (свободно распространяемое ПО).* 

*QBasic (свободно распространяемое ПО).* 

*PascalABC.NET (свободно распространяемое ПО).* 

*QGIS (свободно распространяемое ПО).* 

*Яндекс.Браузер (свободно распространяемое ПО).* 

*Учебная аудитория для проведения учебных занятий лекционного типа, занятий семинарского типа, курсового проектирования (выполнения курсовых работ), групповых и индивидуальных консультаций, текущего контроля и промежуточной аттестации – 3-306* 

*Основное оборудование и технические средства обучения:* 

*Специализированная мебель на 24 посадочных мест, доска настенная, рабочее место преподавателя.* 

*13 компьютеров с выходом в локальную сеть и Интернет, электронным учебно-методическим материалам, библиотечному электронному каталогу, ЭБС, к электронной информационно-образовательной среде,* 

*мультимедийный проектор. Учебно-наглядные пособия:* 

*Информационно-тематический стенд* 

*Лицензионное программное обеспечение:* 

*ОС Windows 10 (Контракт №112 от 30.07.2015). Срок действия лицензии – бессрочно.* 

*Microsoft Office ProPlus 2019(Гос. контракт №8 от 16.04.2021 с ООО «+Альянс»). Срок действия лицензии – бессрочно.* 

*ArcGIS 10.2 (Договор 28/1/3 от 28.10.2013 с ООО ЭСРИ СНГ). Срок действия лицензии – бессрочно.* 

*Microsoft Visual Studio 2010 ((Гос. контракт №8 от 16.04.2021 с ООО «+Альянс»). Срок действия лицензии – бессрочно.* 

*Лицензионное программное обеспечение отечественного производства:* 

*CREDO III (Договор 485/12 от 05.09.2012 с ООО Кредо-Диалог). Срок действия лицензии – бессрочно. КОМПАС-3D (Сублицензионный договор №МЦ-19-00205 от 07.05.2019 с АСКОН-ЦР). Срок действия лицензии – бессрочно.* 

*Наш Сад 10 (Контракт №CCG\_БР-542 от 04.10.2017 с ООО Сити-Комп Групп). Срок действия лицензии – бессрочно.* 

*Консультант Плюс (справочно-правовая система) (Гос. контракт №41 от 30.03.2018 с ООО Альянс). Срок действия лицензии – бессрочно.* 

*Свободно распространяемое программное обеспечение:*

*LibreOffice (свободно распространяемое ПО).* 

*GIMP (свободно распространяемое ПО).* 

*MetaTrader 4 (свободно распространяемое ПО).* 

*QGIS (свободно распространяемое ПО).* 

*Ramus Educational (свободно распространяемое ПО).* 

*StarUML (свободно распространяемое ПО). Bizagi Modeler (свободно распространяемое ПО). Figma (свободно распространяемое ПО).* 

*Яндекс.Браузер (свободно распространяемое ПО).* 

*Учебная аудитория для проведения учебных занятий лекционного типа, занятий семинарского типа, курсового проектирования (выполнения курсовых работ), групповых и индивидуальных консультаций, текущего контроля и промежуточной аттестации – 3-312* 

#### *Основное оборудование и технические средства обучения:*

*Специализированная мебель на 24 посадочных мест, доска настенная, рабочее место преподавателя.* 

*12 компьютеров с выходом в локальную сеть и Интернет, электронным учебно-методическим материалам, библиотечному электронному каталогу, ЭБС, к электронной информационно-образовательной среде,* 

*мультимедийный проектор, экран.*

*Учебно-наглядные пособия:* 

*Информационно-тематический стенд* 

*Лицензионное программное обеспечение:* 

*ОС Windows 10 (Контракт №52 01.08.2019 с Экстрим Комп). Срок действия лицензии – бессрочно.* 

*Microsoft Office Standard 2010 (Договор 14-0512 от 25.05.2012 с ООО Сити-Комп Групп). Срок действия лицензии – бессрочно.* 

*Microsoft Office Access 2010 (Гос. контракт №8 от 16.04.2021 с ООО «+Альянс»). Срок действия лицензии – бессрочно.* 

*Microsoft Visio 2010 (Гос. контракт №8 от 16.04.2021 с ООО «+Альянс»). Срок действия лицензии – бессрочно.* 

*Mathcad 15 M030 (Договор 06-1113 от 15.11.2013 с ООО Сити-Комп Групп). Срок действия лицензии – бессрочно.* 

#### *Лицензионное программное обеспечение отечественного производства:*

*1C:Предприятие 8 (Лицензионный договор 2205 от 17.06.2015 с ООО Верное решение). Срок действия лицензии – бессрочно.* 

*КОМПАС-3D (Сублицензионный договор №МЦ-19-00205 от 07.05.2019 с АСКОН-ЦР). Срок действия лицензии – бессрочно.* 

*Project Expert Tutorial (Договор 0313/1П-06 от 24.10.2012 с ООО Сити-Комп Групп). Срок действия лицензии – бессрочно.* 

*DA Standard (Регистрационный №410224 от 21.06.1999 с Контекст). Срок действия лицензии – бессрочно. Консультант Плюс (справочно-правовая система) (Гос. контракт №41 от 30.03.2018 с ООО Альянс). Срок действия лицензии – бессрочно.* 

#### *Свободно распространяемое программное обеспечение:*

*STADIA 8 Учебная (свободно распространяемое ПО).* 

*Figma (свободно распространяемое ПО).* 

*Яндекс.Браузер (свободно распространяемое ПО).* 

*Учебная аудитория для проведения учебных занятий семинарского типа, курсового проектирования (выполнения курсовых работ), групповых и индивидуальных консультаций, текущего контроля и промежуточной аттестации – 3-313* 

#### *Основное оборудование и технические средства обучения:*

*Специализированная мебель на 22 посадочных мест, доска настенная, рабочее место преподавателя.* 

*11 компьютеров с выходом в локальную сеть и Интернет, электронным учебно-методическим материа-*

*лам, библиотечному электронному каталогу, ЭБС, к электронной информационно-образовательной среде. Учебно-наглядные пособия:* 

*Информационно-тематические стенды* 

*Лицензионное программное обеспечение:* 

*ОС Windows 10 (Контракт №083 от 05.02.2013). Срок действия лицензии – бессрочно.* 

*Microsoft Office Standard 2010 (Договор 14-0512 от 25.05.2012 с ООО Сити-Комп Групп). Срок действия лицензии – бессрочно.* 

*Mathcad 15 M030 (Договор 06-1113 от 15.11.2013 с ООО Сити-Комп Групп). Срок действия лицензии – бессрочно.* 

*Microsoft Office Access 2010 (Гос. контракт №8 от 16.04.2021 с ООО «+Альянс»). Срок действия лицензии – бессрочно.* 

*Microsoft Visio 2010 (Гос. контракт №8 от 16.04.2021 с ООО «+Альянс»). Срок действия лицензии – бессрочно.* 

*Лицензионное программное обеспечение отечественного производства:* 

*1C:Предприятие 8, 1C: Документооборот ПРОФ (Лицензионный договор 2205 от 17.06.2015 с ООО Верное решение). Срок действия лицензии – бессрочно.* 

*Консультант Плюс (справочно-правовая система) (Гос. контракт №41 от 30.03.2018 с ООО Альянс). Срок действия лицензии – бессрочно.* 

*Свободно распространяемое программное обеспечение:*

*Figma (свободно распространяемое ПО).* 

*Ramus Educational (свободно распространяемое ПО). Яндекс.Браузер (свободно распространяемое ПО).* 

*Учебная аудитория для проведения учебных занятий семинарского типа, курсового проектирования (выполнения курсовых работ), групповых и индивидуальных консультаций, текущего контроля и промежуточной аттестации – 3-317* 

*Основное оборудование и технические средства обучения:* 

*Специализированная мебель на 26 посадочных мест, доска настенная, рабочее место преподавателя. 8 компьютеров с выходом в локальную сеть и Интернет, электронным учебно-методическим материалам, библиотечному электронному каталогу, ЭБС, к электронной информационно-образовательной среде.* 

#### *Лицензионное программное обеспечение:*

*ОС Windows 10 (Контракт №0327100004513000065\_45788 от 28.01.2014). Срок действия лицензии – бессрочно.* 

*Microsoft Office Standard 2016 (Договор Tr000128244 от 12.12.2016 с ООО СофтЛайн Трейд). Срок действия лицензии – бессрочно.* 

*Mathcad 15 M030 (Договор 06-1113 от 15.11.2013 с ООО Сити-Комп Групп). Срок действия лицензии – бессрочно.* 

*Microsoft Office Access 2010 (Гос. контракт №8 от 16.04.2021 с ООО «+Альянс»). Срок действия лицензии – бессрочно.* 

*Microsoft Visio 2010 (Гос. контракт №8 от 16.04.2021 с ООО «+Альянс»). Срок действия лицензии – бессрочно.* 

*Microsoft Project 2010 (Гос. контракт №8 от 16.04.2021 с ООО «+Альянс»). Срок действия лицензии – бессрочно.* 

*Pinnacle Studio 17 (Контракт 172 от 28.12.2014 с ООО АльтА плюс ООО). Срок действия лицензии – бессрочно.* 

#### *Лицензионное программное обеспечение отечественного производства:*

*Консультант Плюс (справочно-правовая система) (Гос. контракт №41 от 30.03.2018 с ООО Альянс). Срок действия лицензии – бессрочно.* 

*Свободно распространяемое программное обеспечение:*

*Bizagi Modeler (свободно распространяемое ПО).* 

*Ramus Educational (свободно распространяемое ПО).* 

*QBasic (свободно распространяемое ПО).* 

*PascalABC.NET (свободно распространяемое ПО).* 

*Figma (свободно распространяемое ПО).* 

*Яндекс.Браузер (свободно распространяемое ПО).* 

*Помещения для самостоятельной работы:* 

*Читальный зал научной библиотеки.* 

#### *Основное оборудование и технические средства обучения:*

*Специализированная мебель на 100 посадочных мест, доска настенная, кафедра, рабочее место преподавателя.* 

*15 компьютеров с выходом в локальную сеть и Интернет, электронным учебно-методическим материалам, библиотечному электронному каталогу, ресурсам ЭБС, к электронной информационно-*

*образовательной среде.* 

*Лицензионное программное обеспечение:* 

*ОС Windows 10 (Договор 15948 от 14.11.2012). Срок действия лицензии – бессрочно.* 

*Лицензионное программное обеспечение отечественного производства:* 

*Консультант Плюс (справочно-правовая система) (Гос. контракт №41 от 30.03.2018 с ООО Альянс). Срок действия лицензии – бессрочно.* 

*Свободно распространяемое программное обеспечение:* 

*LibreOffice (свободно распространяемое ПО).* 

*Яндекс.Браузер (свободно распространяемое ПО).* 

*Второе помещение* 

*Помещения для хранения и профилактического обслуживания учебного оборудования - 3-315, 3-303. Оснащены специализированной мебелью (столы, стулья, шкафы с инструментами для ремонта и профилактического обслуживания учебного оборудования)* 

#### **8. ОБЕСПЕЧЕНИЕ ОБРАЗОВАТЕЛЬНОГО ПРОЦЕССА ДЛЯ ЛИЦ С ОГРАНИЧЕННЫМИ ВОЗМОЖНОСТЯМИ ЗДОРОВЬЯ И ИНВАЛИДОВ**

• для слепых и слабовидящих:

- лекции оформляются в виде электронного документа, доступного с помощью компьютера со специализированным программным обеспечением;

- письменные задания выполняются на компьютере со специализированным программным обеспечением, или могут быть заменены устным ответом;

- обеспечивается индивидуальное равномерное освещение не менее 300 люкс;

- для выполнения задания при необходимости предоставляется увеличивающее устройство; возможно также использование собственных увеличивающих устройств;

- письменные задания оформляются увеличенным шрифтом;

- экзамен и зачёт проводятся в устной форме или выполняются в письменной форме на компьютере.

• для глухих и слабослышащих:

- лекции оформляются в виде электронного документа, либо предоставляется звукоусиливающая аппаратура индивидуального пользования;

- письменные задания выполняются на компьютере в письменной форме;

- экзамен и зачёт проводятся в письменной форме на компьютере; возможно проведение в форме тестирования.

• для лиц с нарушениями опорно-двигательного аппарата:

- лекции оформляются в виде электронного документа, доступного с помощью компьютера со специализированным программным обеспечением;

- письменные задания выполняются на компьютере со специализированным программным обеспечением;

- экзамен и зачёт проводятся в устной форме или выполняются в письменной форме на компьютере.

При необходимости предусматривается увеличение времени для подготовки ответа.

Процедура проведения промежуточной аттестации для обучающихся устанавливается с учётом их индивидуальных психофизических особенностей. Промежуточная аттестация может проводиться в несколько этапов.

При проведении процедуры оценивания результатов обучения предусматривается использование технических средств, необходимых в связи с индивидуальными особенностями обучающихся. Эти средства могут быть предоставлены университетом, или могут использоваться собственные технические средства.

Проведение процедуры оценивания результатов обучения допускается с использованием дистанционных образовательных технологий.

Обеспечивается доступ к информационным и библиографическим ресурсам в сети Интернет для каждого обучающегося в формах, адаптированных к ограничениям их здоровья и восприятия информации:

- для слепых и слабовидящих:
- в печатной форме увеличенным шрифтом;
- в форме электронного документа;
- в форме аудиофайла.
- для глухих и слабослышащих:
- в печатной форме;
- в форме электронного документа.
- для обучающихся с нарушениями опорно-двигательного аппарата:
- в печатной форме;
- в форме электронного документа;
- в форме аудиофайла.

Учебные аудитории для всех видов контактной и самостоятельной работы, научная библиотека и иные помещения для обучения оснащены специальным оборудованием и учебными местами с техническими средствами обучения:

• для слепых и слабовидящих:

- электронно-оптическое устройство доступа к информации для лиц с ОВЗ предназначено для чтения и просмотра изображений людьми с ослабленным зрением.

- специализированный программно-технический комплекс для слабовидящих. (аудитория 1-203)

• для глухих и слабослышащих:

 - автоматизированным рабочим местом для людей с нарушением слуха и слабослышащих;

- акустический усилитель и колонки;

- индивидуальные системы усиления звука

«ELEGANT-R» приемник 1-сторонней связи в диапазоне 863-865 МГц

«ELEGANT-T» передатчик

«Easy speak» - индукционная петля в пластиковой оплетке для беспроводного подключения устройства к слуховому аппарату слабослышащего

Микрофон петличный (863-865 МГц), Hengda

Микрофон с оголовьем (863-865 МГц)

- групповые системы усиления звука

-Портативная установка беспроводной передачи информации.

- для обучающихся с нарушениями опорно-двигательного аппарата:
	- передвижными, регулируемыми эргономическими партами СИ-1;
	- компьютерной техникой со специальным программным обеспечением.

# **ФОНД ОЦЕНОЧНЫХ СРЕДСТВ**

#### по дисциплине **Офисные приложения**

# **1. ПАСПОРТ ФОНДА ОЦЕНОЧНЫХ СРЕДСТВ**

Направление подготовки: 09.03.03 Прикладная информатика

Профиль Программно-технические средства информатизации

Дисциплина: Офисные приложения

Форма промежуточной аттестации: зачёт

# **2. ПЕРЕЧЕНЬ ФОРМИРУЕМЫХ КОМПЕТЕНЦИЙ И ЭТАПЫ ИХ ФОРМИРОВАНИЯ**

# **2.1. Компетенции, закреплённые за дисциплиной ОПОП ВО.**

Изучение дисциплины «Офисные приложения» направлено на формирование следующих компетенций:

# **профессиональных компетенций (ПКС):**

**ПКС-5:** Способен эксплуатировать и сопровождать информационные системы.

ПКС-5.1. Оптимизирует работу ИС

## **2.2. Процесс формирования компетенций по дисциплине**

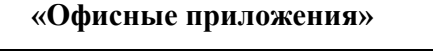

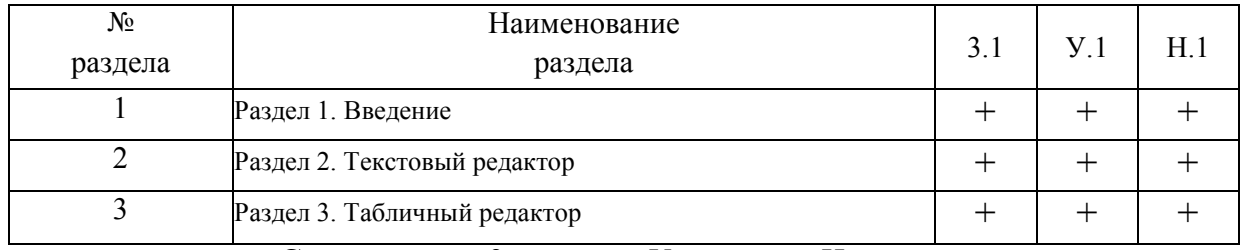

**Сокращение:** 3. - знание; У. - умение; Н. - навыки.

## **2.3. Структура компетенций по дисциплине Офисные приложения**

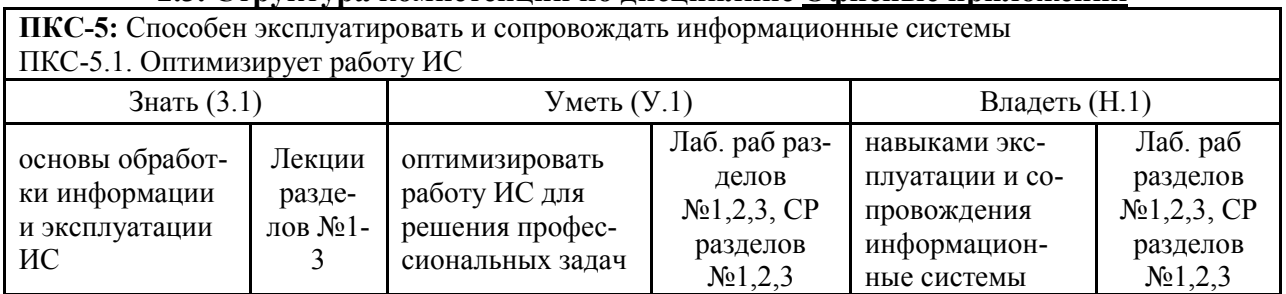

# **3. ПОКАЗАТЕЛИ, КРИТЕРИИ ОЦЕНКИ КОМПЕТЕНЦИЙ И ТИПОВЫЕ КОНТРОЛЬНЫЕ ЗАДАНИЯ**

#### *3.1. Оценочные средства для проведения промежуточной аттестации дисциплины*

**Карта оценочных средств промежуточной аттестации дисциплины, проводимой в** 

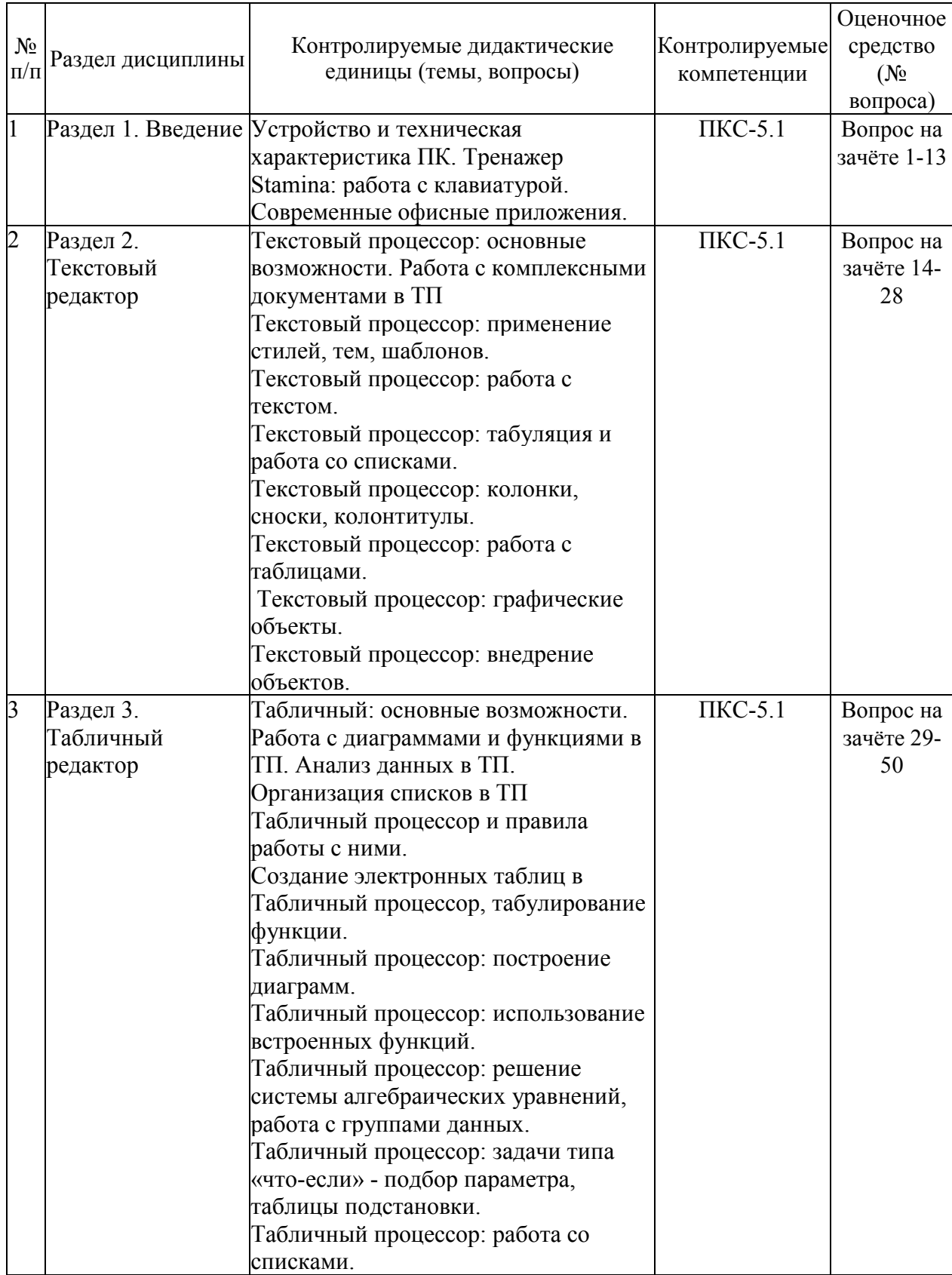

#### **форме зачёта**

#### Перечень вопросов к зачёту по дисциплине «Офисные приложения»

Вопросы к зачёту:

- $1_{-}$ Современные офисные приложения.
- $\overline{2}$ . Понятие и классификация офисных приложений.
- $3<sub>1</sub>$ Эволюция офисного программного обеспечения.
- 4. Офисный пакет приложений Open Offise.
- $5<sub>1</sub>$ Офисный пакет приложений Libre Offise.
- 6. Клавиатура - клавишное устройство управления ПК.
- Группы клавиш клавиатуры. Тренажеры клавиатуры. 7.
- 8. Современные офисные приложения. Текстовые редакторы.
- 9 Современные офисные приложения. Табличные редакторы.
- $10<sup>-10</sup>$ Современные офисные приложения. Приложения для презентаций.
- 11. Разновидность офисных пакетов.
- $12<sub>1</sub>$ Назначение и основные возможности текстового процессора Текстовый процессор
- $13.$ Элементы рабочего окна текстового процессора Текстовый процессор
- $14.$ Форматирование страниц в текстовом процессоре Текстовый процессор
- $15<sub>1</sub>$ Форматирование абзацев в текстовом процессоре Текстовый процессор
- $16<sup>1</sup>$ Форматирование символов в текстовом процессоре Текстовый процессор
- 17. Средства редактирования текста в текстовом процессоре Текстовый процессор
- 18 Работа с таблицами в текстовом процессоре Текстовый процессор
- 19. Использование рисунков в текстовом процессоре Текстовый процессор
- 20. Включение графических изображений в текстовом процессоре Текстовый процессор
- $21.$ Внедрение объектов в текстовом процессоре Текстовый процессор
- 22. Приемы управления объектами в текстовом процессоре Текстовый процессор
- 23 Структурированные документы в текстовом процессоре Текстовый процессор
- 24. Стили как средства автоматизации разработки документов в Текстовый процессор
- 25. Шаблоны как средства автоматизации разработки документов в Текстовый процесcop
- 26. Темы как средства автоматизации разработки документов в Текстовый процессор
- 27. Назначение и основные возможности табличного процессора Табличный процессор
- 28. Элементы рабочего окна табличного процессора Табличный процессор
- 29 Ввод данных в табличном процессоре Табличный процессор
- $30.$ Форматирование элементов таблицы табличного процессора Табличный процессор
- $31.$ Работа с диаграммами в табличном процессоре Табличный процессор
- 32. Встроенные стандартные функции табличного процессора Табличный процессор
- 33. Организация данных на листе табличного процессора Табличный процессор
- 34. Операции с рабочими листами в табличном процессоре Табличный процессор
- 35. Операции объединения данных в табличном процессоре Табличный процессор: консолидация.
- $36<sup>7</sup>$ Операции объединения данных в табличном процессоре Табличный процессор: промежуточные итоги.
- 37. Подбор параметра в табличном процессоре Табличный процессор
- 38. Таблицы подстановки данных в табличном процессоре Табличный процессор
- 39. Создание списка в табличном процессоре Табличный процессор
- $40<sub>1</sub>$ Фильтрация списка в табличном процессоре Табличный процессор: автофильтр.
- 41. Фильтрация списка в табличном процессоре Табличный процессор: расширенный фильтр
- 42. Стандартные функции при работе со списками в табличном процессоре Табличный процессор.
- 43. Таблицы подстановки данных при работе со списками в Табличный процессор.
- 44. Сводные таблицы в табличном процессоре Табличный процессор.
- 45. Office Online.
- 46. Табличный процессор Online.
- 47. Текстовый процессор Online.
- 48. Проектный офис в Microsoft Teams.
- 49. Эволюция офисного программного обеспечения.
- 50. Правила разработки презентаций.

## **Критерии оценки компетенций.**

Промежуточная аттестация обучающихся по дисциплине «Офисные приложения» проводится в соответствии с Уставом Университета, Положением о текущем контроле успеваемости и промежуточной аттестации обучающихся по программам ВО. Промежуточная аттестация по дисциплине «Офисные приложения» проводится в соответствии с рабочим учебным планом в 1 семестре в форме зачёта по очной форме обучения, на 1 курсе по заочной форме обучения.

Обучающиеся допускается к зачету по дисциплине в случае выполнения им учебного плана по дисциплине: выполнения всех заданий и мероприятий, предусмотренных рабочей программой дисциплины.

#### *Оценивание студента на зачёте*

Оценка знаний студента на зачете носит комплексный характер и определяется его:

- ответом на зачете
- результатами промежуточной аттестации;
- прохождением итогового теста

Знания, умения, навыки студента на зачете оцениваются оценками: «*зачтено*», «*не зачтено».* 

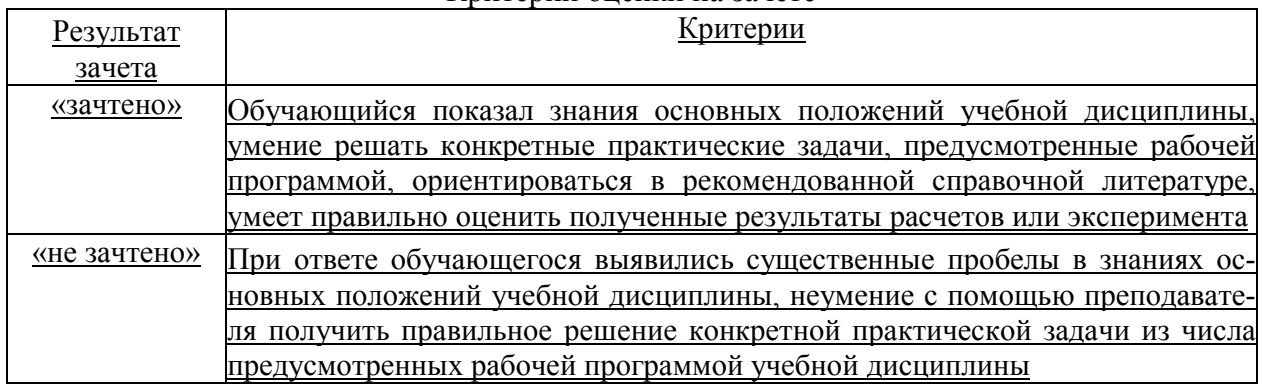

#### Критерии оценки на зачете

#### *3.2. Оценочные средства для проведения текущего контроля знаний по дисциплине*

#### **Карта оценочных средств текущего контроля знаний по дисциплине**

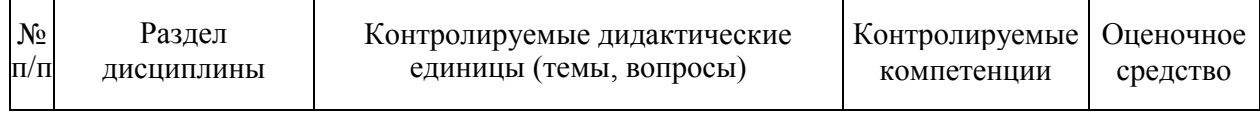

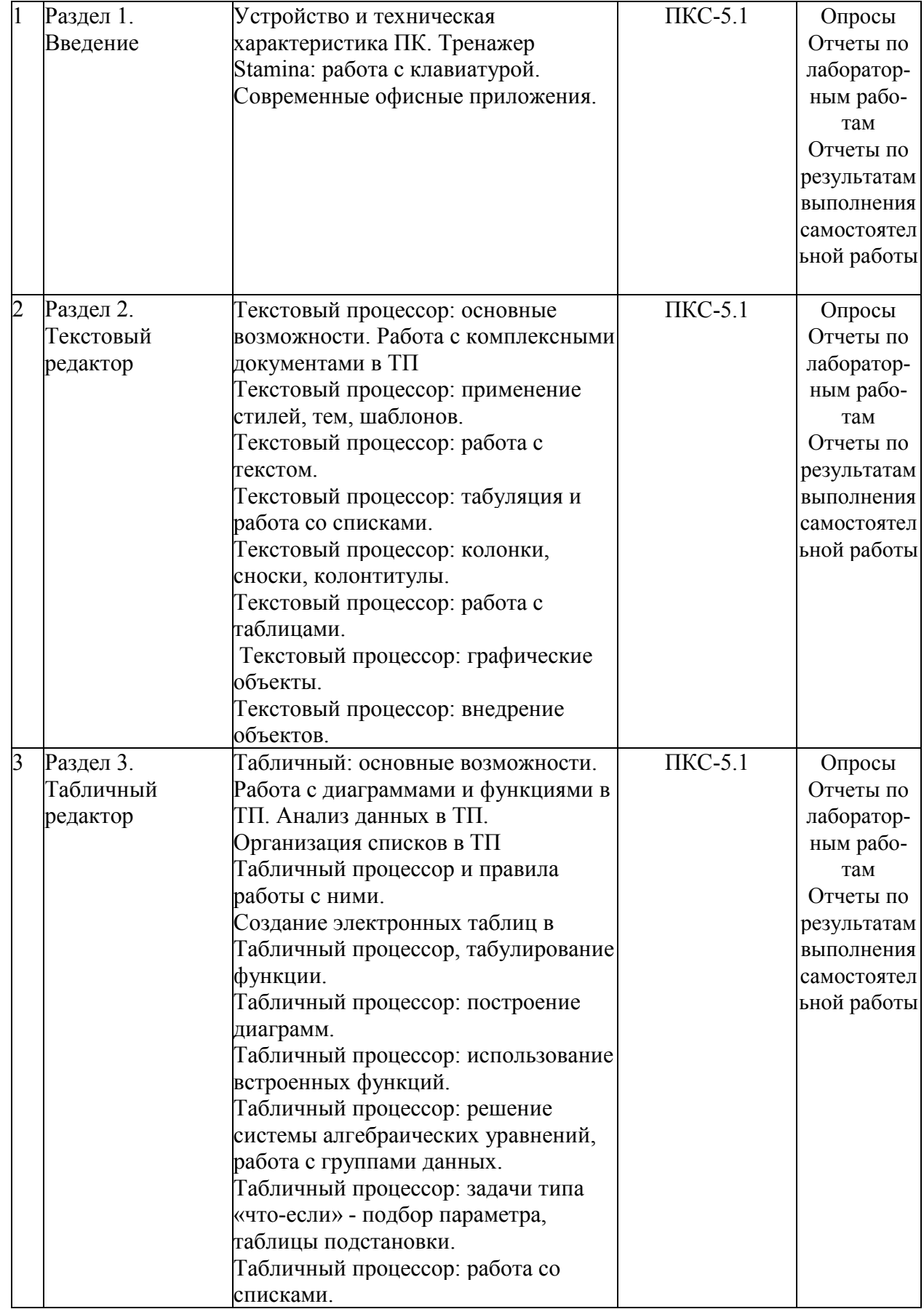

# **Примерные тестовые задания для промежуточной аттестации и текущего контроля знаний**

#### **ВОПРОС № 1**

Основная функция персонального компьютера заключается в...

Ответы:

- 1. решении математических задач
- 2. обработке текстов
- 3. хранении и обработке информации
- 4. создании мультимедийных программ
- 5. организации досуга человека

#### **ВОПРОС № 2**

Какое из этих утверждений правильное?

Ответы:

- 1. Кернинг это изменение интервала между буквами одного слова
- 2. Если пароль к защищенному документу утрачен, его можно восстановить с помощью ключевого слова
- 3. Сочетание клавиш Shift + Home переносит на первую страницу документа

## **ВОПРОС № 3**

Какое из этих утверждений **не**правильное?

- 1. Большую букву можно напечатать двумя способами.
- 2. При помощи клавиши Tab можно сделать красную строку.
- 3. Клавиша Delete удаляет знак перед мигающим курсором.

## **ВОПРОС № 4**

Колонтитул – это:

Ответы:

- 1. область, которая находится в верхнем и нижнем поле и предназначается для помещения названия работы над текстом каждой страницы;
- 2. внешний вид печатных знаков, который пользователь видит в окне текстового редактора;
- 3. верхняя строка окна редактора Word, которая содержит в себе панель команд (например, «Вставка», «Конструктор», «Макет» и т. д.).

## **ВОПРОС № 5**

Основные команды для форматирования страницы в Текстовый процессор (поля, размер, ориентация) находятся на вкладке:

Ответы:

- 1. Главная
- 2. Файл
- 3. Вставка
- 4. Разметка страницы

#### **ВОПРОС № 6**

Основные команды для форматирования абзаца в Текстовый процессор находятся на вкладке:

Ответы:

- 1. Файл
- 2. Разметка страницы
- 3. Вставка
- 4. Главная

## **ВОПРОС № 7**

Команды для форматирования символов в Текстовый процессор находится на вкладке: Ответы:

- 1. Главная
- 2. Вставка
- 3. Файл
- 4. Разметка страницы

#### **ВОПРОС № 8**

Назначение текстового процессора Microsoft Word Ответы:

- 1. редактирование документов
- 2. форматирование документов
- 3. редактирование таблиц
- 4. редактирование и форматирование документов
- 5. редактирование текстовых и числовых данных

#### **BOIIPOC**  $\mathbb{N}$ <sup>2</sup> 9

В Текстовый процессор список предназначен для:

Ответы<sup>-</sup>

- 1. дополнительного пояснения текста
- 2. определения отдельного элемента своим символом
- 3. неоднократной ссылки на определенные пункты заголовка
- 4. использования совокупности стилевых настроек
- 5. изображения заланной пользователем информации

#### **ВОПРОС №10**

К основным элементам интерфейса Текстовый процессор не относится:

Ответы:

- 1. лента
- 2. мини-панели инструментов
- 3. панель быстрого доступа
- 4. кнопки панели инструментов
- 5. строка состояния
- 6. Рабочая область

#### **ВОПРОС №11**

Для выделения несмежных диапазонов данных в Табличный процессор следует воспользоваться кнопками

Ответы:

- 1. Shift
- $2.$  Ctrl
- $3.$  Alt
- 4. Shift+Ctrl
- 5.  $Alt + Ctr1$

#### ВОПРОС № 12

Порядок приоритетности выполнения операций в формулах Табличный процессор: Ответы:

 $1. > u < + u - * u / \sim \%$ 2. %,  $\wedge$  \*  $\wedge$  +  $\wedge$  +  $\wedge$  -  $>$   $\wedge$  < 3.  $\frac{6}{9} > u <$ , \*  $\frac{1}{10}$ , +  $\frac{1}{10}$ , ^  $4.* M/- + M-.$   $\land$  %  $5. > =$   $M \leq 5 +$   $M \leq 4$ ,  $M \leq N$ ,  $\sim 9/6$ 

#### ВОПРОС № 13

В результате выполнения в Табличный процессор операции Автозаполнение осуществляется:

Ответы:

1. копирование содержимого первой ячейки выбранного диапазона на все выделенные ячейки ряда

- 2. автоматическое суммирование значений диапазона ячеек
- 3. автоматическое форматирование данных диапазона ячеек по образцу
- 4. заполнение диапазона ячеек последовательностью чисел или дат

#### ВОПРОС № 14

При использовании в Табличный процессор на листе 5 рабочей книги алреса ячейки АС64 из листа 3 абсолютный адрес ячейки выглядит следующим образом: Ответы:

1. Лист3! \$АС\$64

2. 'ЛистЗ' \$AC\$64

#### 3. Лист3!AC64

4. [Лист3]\$AC\$64

5. "Лист3"\$AC\$64

#### **ВОПРОС № 15**

Команда для расстановки номеров страниц в тексте в Текстовый процессор находится на вкладке:

Ответы:

- 1. Разметка страницы
- 2. Формат
- 3. Вставка

4. Файл

#### **ВОПРОС № 16**

Расстановка переносов в тексте Текстовый процессор выполняется с помощью команды на вкладке:

Ответы:

- 1. Вставка
- 2. Разметка страницы
- 3. Формат
- 4. Файл

#### **ВОПРОС № 17**

Задание межстрочного интервала в тексте Текстовый процессор выполняется с помощью вкладки:

Ответы:

- 1. Вставка
- 2. Сервис
- 3. Главная
- 4. Файл

#### **ВОПРОС № 18**

Операция консолидации данных в Табличный процессор предназначена для: Ответы:

- 1. расчета промежуточных сумм в таблице
- 2. объединения значений из нескольких диапазонов данных
- 3. нахождения необходимого результата при изменении одной переменной

4. расчета блока ячеек, в котором выводятся результаты подстановки различных значений переменных в формулы

5. выявления наборов значений параметров, которые сохраняются с некоторым именем и используются для прогнозирования поведения модели

#### **ВОПРОС № 19**

Операция Промежуточные итоги в Табличный процессор предназначена для: Ответы:

1. расчета промежуточных сумм в таблице

- 2. объединения значений из нескольких диапазонов данных
- 3. нахождения необходимого результата при изменении одной переменной

4. расчета блока ячеек, в котором выводятся результаты подстановки различных значений переменных в формулы

5. выявления наборов значений параметров, которые сохраняются с некоторым именем и используются для прогнозирования поведения модели

#### **ВОПРОС № 20**

Какой из указателей мыши при нажатой левой кнопке выполняет операцию автозаполнения в Табличный процессор:

Ответы:

- 1. стрелка влево-вверх
- 2. стрелка двойная
- 3. черный крестик

# 4. белый крестик

## **ВОПРОС № 21**

Вставка красочной надписи в тексте в Текстовый процессор выполняется с помощью объекта из вкладки Вставка:

Ответы:

- 1. MS Equation
- 2. MS Graph
- 3. Текстовый процессор Art
- 4. MS Clipart Gallery
- 5. MS OrgChart

#### **ВОПРОС № 22**

Многостраничный документ, разбитый на разделы, графы и параграфы - это...

Ответы:

- 1. шаблон документа
- 2. составной документ
- 3. реорганизованный документ
- 4. форматированный документ
- 5. структурированный документ

## **ВОПРОС № 23**

Вставка организационной диаграммы в тексте в Текстовый процессор выполняется с помощью:

Ответы:

- 1. SmartArt
- 2. Текстовый процессорArt
- 3. Paint
- 4. MS Graph
- 5. кнопки Рисование

## **ВОПРОС №24**

Вставка диаграммы в текст в Текстовый процессор осуществляется с помощью объекта из вкладки Вставка пункт Объект:

Ответы:

- 1. Текстовый процессорArt
- 2. SmartArt
- 3. MS Graph
- 4. MS Equation
- 5. MS Photo Editor

## **ВОПРОС № 25**

Подложка в Текстовый процессор - это...

Ответы:

- 1. изображение, наложенное на основной текст
- 2. совмещение текста и изображения
- 3. осветленное изображение, просвечивающееся из-под текста
- 4. расположение текста и изображения на одной странице

#### **ВОПРОС № 26**

Назначение клавиши «Delete»

Ответы:

- 1. стирает символ справа от курсора;
- 2. стирает символ слева от курсора;
- 3. управляет режимом вставка/замена символа;

#### **ВОПРОС № 27**

Форматирование абзаца – это …

Ответы:

1. изменение содержания текста;

- 2. специальным образом выделенный непрерывный кусок текста;
- 3. изменение внешнего вида текста, но не его содержания.

#### **ВОПРОС № 28**

Внесение изменений, исправлений и корректировки в текстовый документ: Ответы:

- 1. форматирование;
- 2. редактирование;
- 3. вставка.

#### **ВОПРОС № 29**

Microsoft Excel – это…

Ответы:

1. прикладная программа, предназначенная для хранения, обработки данных в виде таблицы

2. прикладная программа для обработки кодовых таблиц

3. устройство компьютера, управляющее его ресурсами в процессе обработки данных в табличной форме

4. системная программа, управляющая ресурсами компьютера

#### **ВОПРОС № 30**

Как называется объект обработки в программе Excel?

Ответы:

- 1. книга
- 2. лист
- 3. страница
- 4. текст

## **ВОПРОС № 31**

Прежде чем ввести информацию в ячейку в программе Excel, необходимо…

Ответы:

- 1. сделать ячейку активной
- 2. создать новую ячейку
- 3. вызвать контекстное меню щелчком правой кнопкой мыши
- 4. нажать клавишу Delete.

#### **ВОПРОС № 32**

Что такое Power Point?

Ответы:

- 1. прикладная программа Microsoft Office, предназначенная для создания презентаций
- 2. прикладная программа для обработки кодовых таблиц

3. устройство компьютера, управляющее его ресурсами в процессе обработки данных в табличной форме

4. системная программа, управляющая ресурсами компьютера

#### **ВОПРОС № 33**

Расширением текстового файла является:

- Ответы:
- 1. com
- 2. exe
- $3 \times l$ s
- 4. doc

#### **ВОПРОС № 34**

Что нужно сделать для создания новой книги в программе Excel? Ответы:

- 1. выполнить команду Создать в меню Файл
- 2. нажать кнопку Вернуть на панели инструментов
- 3. выполнить команду Открыть меню Файл

4. нажать кнопку Открыть на панели инструментов

**ВОПРОС № 35**

Какое расширение имеют файлы программы Excel? Ответы:

- 1. .xls
- 2. .doc
- 3. .txt
- 4. .ppt

#### **Критерии оценки тестовых заданий Пример оценки тестовых заданий может определяться по формуле:**

*Число правильных ответов* 

*оц. тестир =* ----------------------------------------------------------- \*4 (3)

*Всего вопросов в тесте* 

Где *Оц. тестир,-* оценка за тестирование. Оценка за тест используется как составная общей оценки за курс, как указано в примере п.3.1.